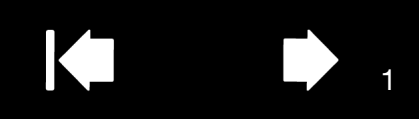

# intuos,

# Informations importantes sur le produit

(Intuos5 PTK-450 et PTK-650; Intuos5 Touch PTH-450, PTH-650, PTH-850)

#### [Précautions](#page-0-0)

[Caractéristiques du produit](#page-1-0)

[Informations sur la mise au rebut et le recyclage](#page-4-0)

[Déclarations de conformité](#page-4-1)

[Licence et garanties](#page-4-2)

# <span id="page-0-0"></span>PRÉCAUTIONS

#### AVERTISSEMENT

Une mauvaise mise en place, utilisation ou entretien de ce produit peut augmenter le risque d'accident ou de blessure physique. Gardez les petites pièces hors de portée des enfants et des animaux. Ils pourraient détacher et accidentellement avaler des pièces telles que les pointes de stylet, les recharges de pointes ou les boutons du stylet.

Ne pas utiliser la tablette dans un système de contrôle des installations qui exige une fiabilité extrêmement élevée. Cela peut causer le dysfonctionnement d'autres appareils électroniques, ou d'autres appareils peuvent causer un

dysfonctionnement de la tablette. Eteignez votre tablette dans les endroits où les appareils électroniques ne sont pas autorisés. Par exemple, éteignez-la pendant les vols en la débranchant de votre ordinateur.

Ne pas démonter ou modifier la tablette ou le stylet. Ces actions peuvent provoquer une génération de chaleur, un incendie, un choc électrique, ou d'autres dommages, y compris des blessures physiques. Le démontage du produit annule votre garantie.

Evitez d'endommager les câbles. Ne pas placer d'objets lourds sur les câbles, ne pas les plier fortement à plusieurs reprises ou appliquer des contraintes aux connecteurs des câbles. Les câbles déchirés ou détériorés peuvent augmenter le risque de dysfonctionnement du produit, de choc électrique ou d'incendie. S'ils sont endommagés, arrêtez d'utiliser le produit et contactez votre distributeur local ou le centre de service client Wacom de votre région.

Ne pas exposer ce produit à l'eau ou à d'autres liquides. Ne rien renverser sur la tablette ou le stylet. Cela peut causer un dysfonctionnement ou un choc électrique. Si le produit est exposé à l'eau ou d'autres liquides : débranchez le connecteur USB entre la tablette et l'ordinateur, éteignez votre ordinateur et débranchez le cordon d'alimentation de la prise murale. Cessez d'utiliser le produit et contactez votre distributeur local ou le centre de service client Wacom de votre région.

N'insérez pas de corps étranger dans le port USB ou toute autre ouverture de ce produit. Si un objet métallique ou un corps étranger est inséré dans le port USB ou une autre ouverture de ce produit, il peut provoquer un dysfonctionnement du produit, un incendie ou un choc électrique.

N'utilisez pas de dissolvant organique (à base d'alcool), ni même de détergent doux, pour nettoyer le produit et le stylet. L'emploi de ces produits risque d'endommager le produit. Ce type de dommage n'est pas pris en charge par la garantie du fabricant.

N'utilisez pas et ne stockez pas le produit dans les conditions suivantes :

• En cas de variations de température importantes ou hors des limites spécifiées (par exemple à l'extérieur ou à l'intérieur d'un véhicule).

• N'utilisez pas le produit dans un endroit poussiéreux.

Ne pas utiliser ce produit pendant les orages ou les tempêtes électromagnétiques. Un tel usage peut entraîner un dysfonctionnement du produit, un incendie ou un choc électrique.

#### ATTENTION

Ne pas placer ou utiliser ce produit sur une surface instable ou un espace de travail, par exemple une surface instable, inclinée ou vibrante. Lors du nettoyage de votre tablette, éteignez-la en débranchant le connecteur USB entre la tablette et votre ordinateur. Un choc électrique peut se produire si vous essayez de nettoyer ce produit lorsqu'il est connecté à votre ordinateur.

Autres précautions :

- Ne pas placer d'objets métalliques sur la tablette quand elle est en usage. Ils peuvent provoquer des interférences, un mauvais fonctionnement un ou dysfonctionnement du produit.
- Evitez d'endommager votre tablette. Remplacez la pointe de votre stylet quand elle est usée ou tranchante.
- Ne pas utiliser une pointe de stylet déformée ou courbée ; cela pourrait entraîner un dysfonctionnement et rayer votre tablette. Par conséquent, évitez d'appuyer trop fort lorsque vous utilisez le stylet pour ne pas tordre ou déformer la pointe.
- Ne pas pousser fort sur la pointe du stylet, la gomme ou les boutons. Cela peut raccourcir la durée de vie de la pointe du stylet ou causer un dysfonctionnement du stylet.
- Utilisez les pointes de stylet conçues par Wacom. L'utilisation d'une pointe de stylet d'un autre fabricant peut provoquer un dysfonctionnement du stylet.
- Ne pas utiliser une force excessive lors de l'insertion ou du retrait du stylet de son support.
- Ne rangez pas le stylet dans une position où la pointe du stylet, les boutons ou la gomme sont continuellement enfoncés.
- Déplacez périodiquement le porte-stylet à un autre endroit sur votre surface de travail pour éviter la décoloration permanente ou l'altération de l'apparence de la surface.

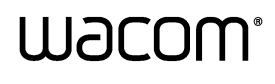

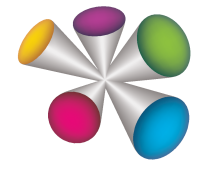

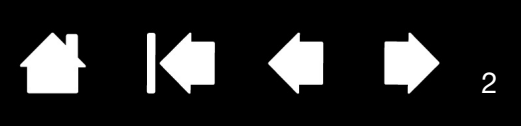

# <span id="page-1-0"></span>CARACTÉRISTIQUES DU PRODUIT

# CARACTÉRISTIQUES TECHNIQUES GÉNÉRALES

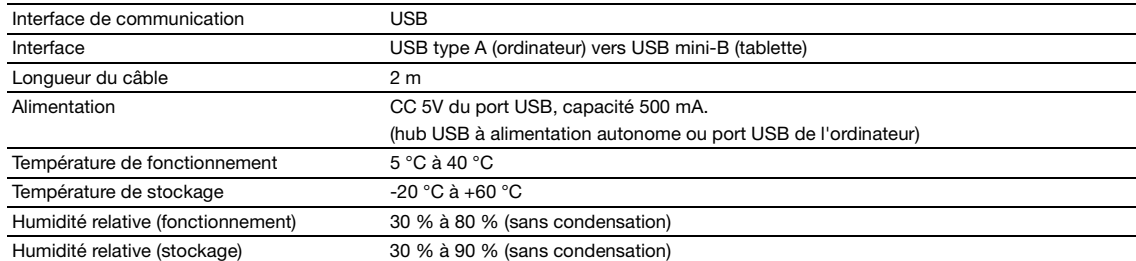

# CARACTÉRISTIQUES TECHNIQUES GÉNÉRALES, SAISIE AU STYLET

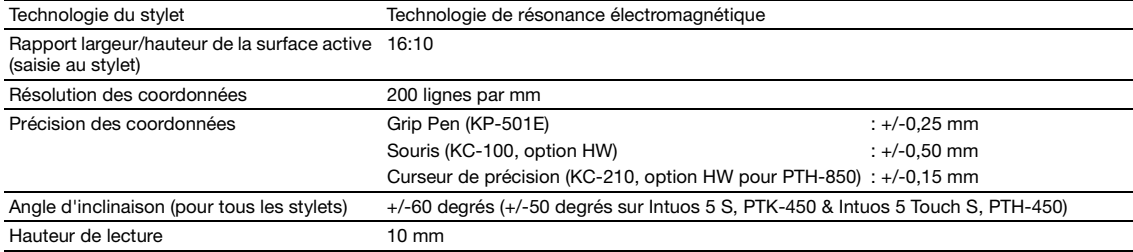

# CARACTÉRISTIQUES TECHNIQUES GÉNÉRALES, SAISIE TACTILE

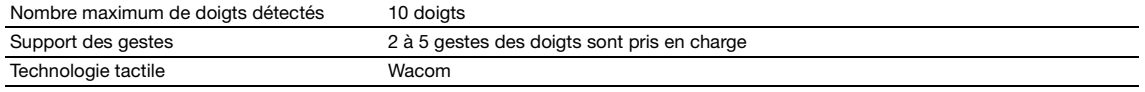

# TABLETTE INTUOS5 S (PTK-450)

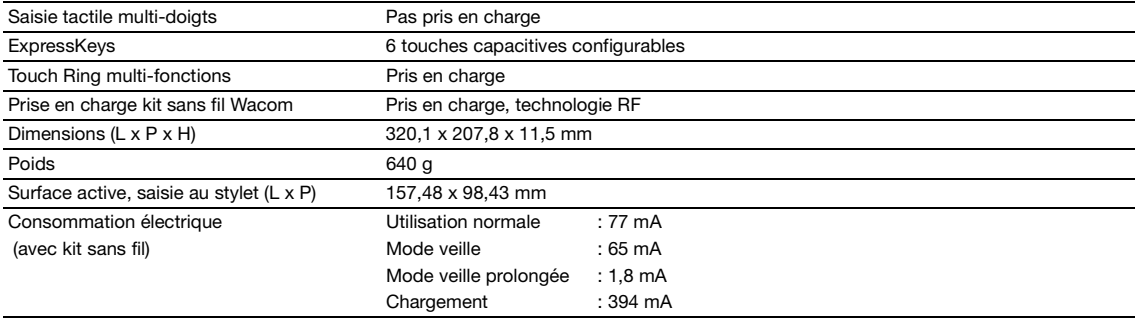

# TABLETTE INTUOS5 TOUCH S (PTH-450)

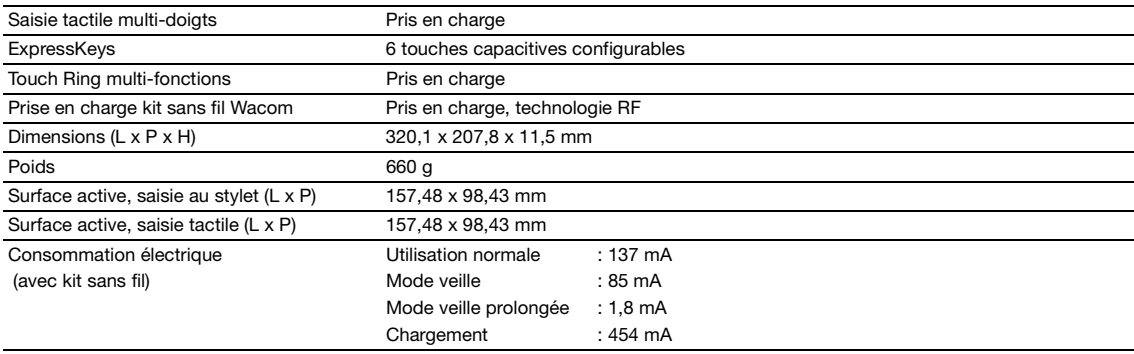

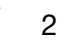

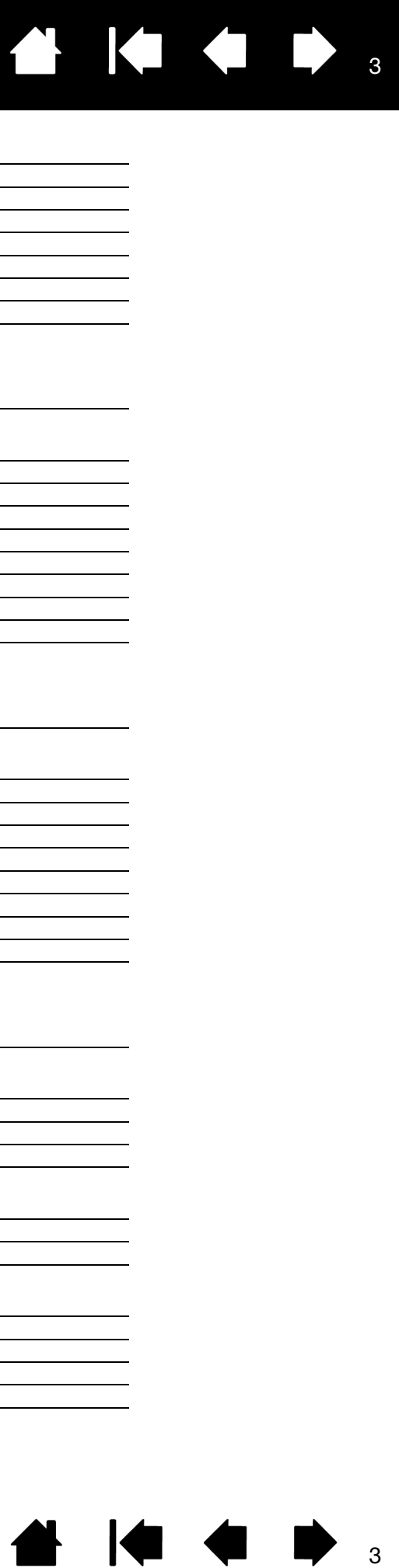

# TABLETTE INTUOS5 M (PTK-650)

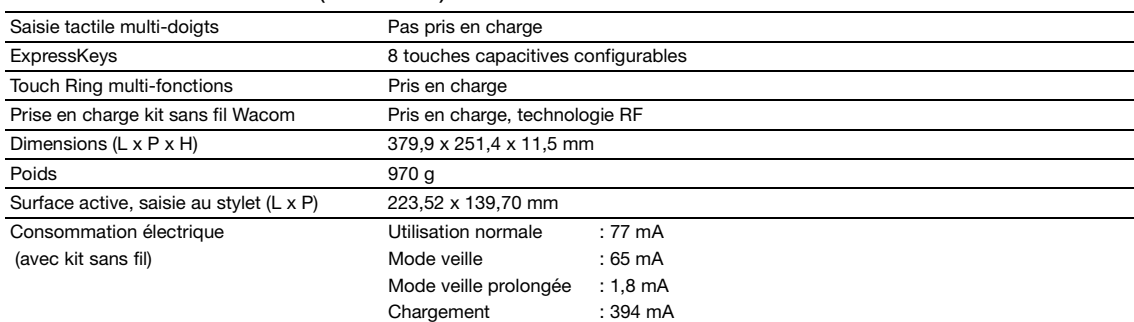

### TABLETTE INTUOS5 TOUCH M (PTH-650)

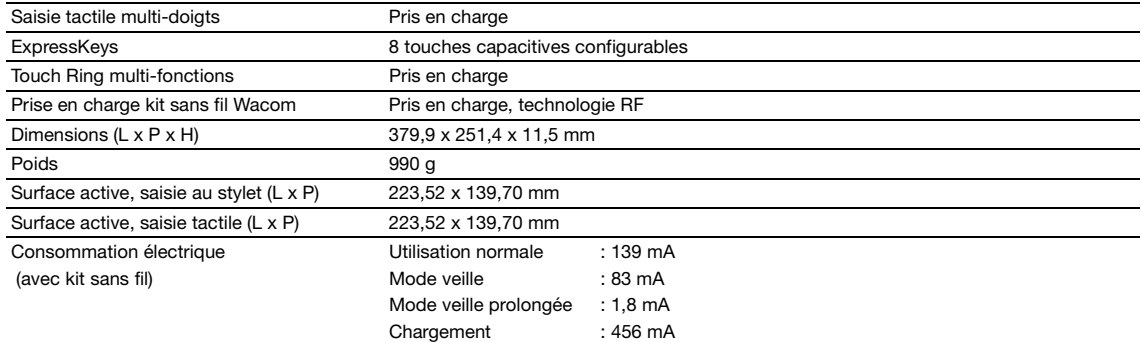

# TABLETTE INTUOS5 TOUCH L (PTH-850)

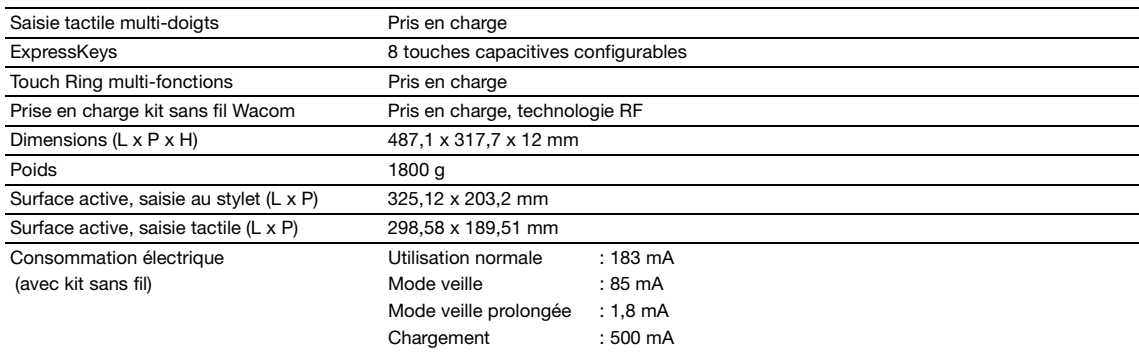

#### GRIP PEN WACOM (KP-501E)

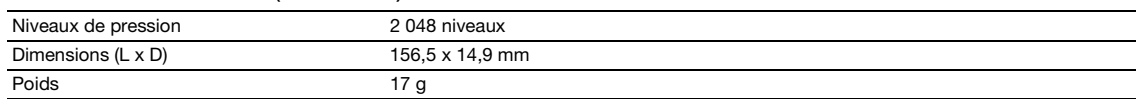

### SOURIS INTUOS (KC-100)

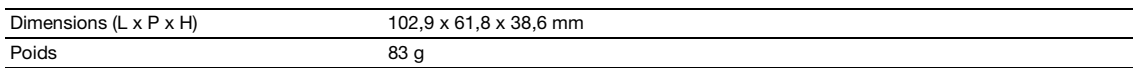

# AÉROGRAPHE WACOM (KP-400E)

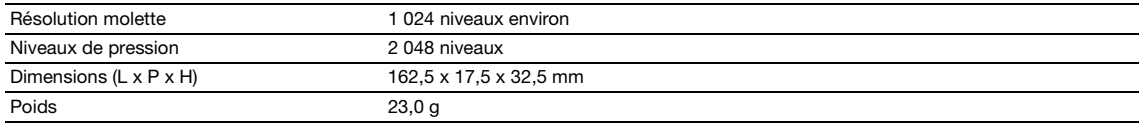

 $\overline{3}$ 

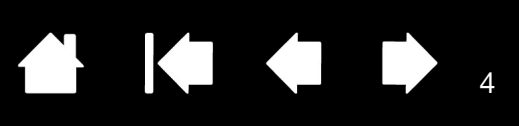

#### INKING PEN WACOM (KP-130)

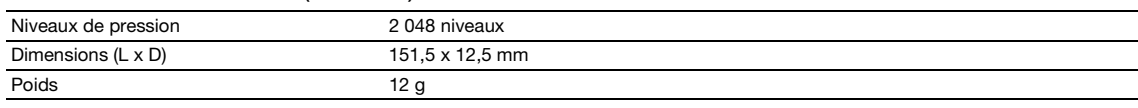

### ART PEN WACOM (KP-701E)

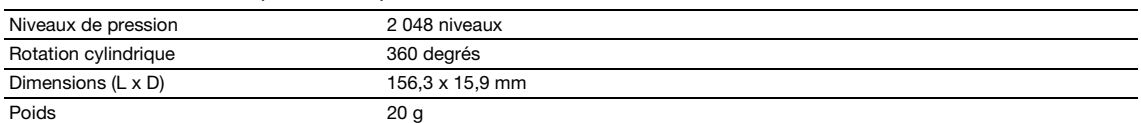

### CLASSIC PEN WACOM (KP-300E)

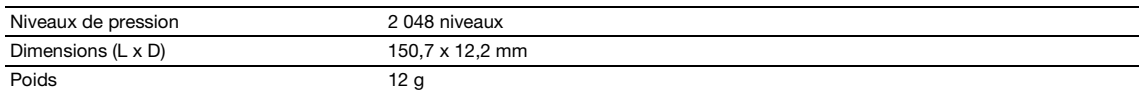

# CURSEUR DE PRÉCISION INTUOS (KC-210)

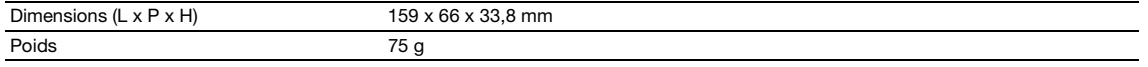

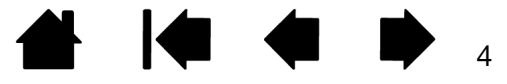

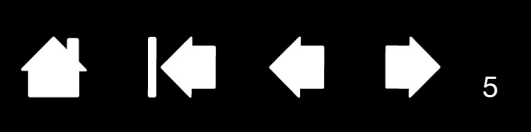

# <span id="page-4-0"></span>INFORMATIONS SUR LA MISE AU REBUT ET LE RECYCLAGE

### DIRECTIVE EUROPÉENNE ROHS

Les produits de Wacom sont conformes à la directive européenne RoHS 2002/95/CE.

#### DEEE

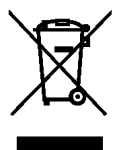

Réutilisation, recyclage et récupération. Il est fortement conseillé de recycler ce produit une fois celui-ci arrivé en fin de vie ou lors de son remplacement par un produit plus récent, en le déposant dans un point de collecte de matériaux recyclables de votre région. Ce faisant, vous aiderez à protéger l'environnement et minimiserez les effets négatifs causés par d'éventuels écoulements de substances dangereuses lors de la mise au rebut.

Au sein de l'Union Européenne, il est interdit aux utilisateurs de jeter les déchets d'équipements électriques et électroniques (DEEE) avec les ordures ménagères non triées, conformément à la Directive 2002/96/CE du Parlement européen et du Conseil en date du 27 janvier 2003, ou aux lois équivalentes des États membres. Les produits concernés sont dotés du symbole DEEE illustré au début de cette remarque, sauf impossibilité due à la taille ou à la fonction du produit. Les produits Wacom sont soumis à la Directive 2002/96/CE et doivent donc être mis au rebut séparément, dans un point de collecte de votre région.

# <span id="page-4-1"></span>DÉCLARATIONS DE CONFORMITÉ

#### CONFORMITÉ FCC

Cet appareil est conforme à la section 15 de la réglementation FCC. Son fonctionnement est soumis aux deux conditions suivantes : (1) cet appareil ne peut causer d'interférences néfastes, et (2) il doit accepter la réception de toutes interférences, y compris celles susceptibles de perturber son fonctionnement.

Ce produit a été vérifié et réceptionné conformément aux prescriptions relatives aux appareils numériques de classe B, selon la section 15 de la réglementation FCC. Ces prescriptions sont destinées à fournir, dans le cas d'une installation domestique, un niveau de protection approprié contre de telles interférences.

L'équipement décrit dans le présent manuel génère, utilise et peut émettre des fréquences radio. S'il n'est pas installé et utilisé correctement, il risque d'entraîner des interférences dans la réception radio et télévision. L'absence d'interférences n'est toutefois pas garantie dans certaines installations.

Vous pouvez déterminer si la tablette provoque des interférences en la déconnectant de l'ordinateur. Si les interférences cessent, elles sont probablement provoquées par le matériel. Si votre matériel perturbe la réception des signaux de radio ou de télévision, les mesures suivantes peuvent aider à résoudre ce problème :

- Modifiez l'orientation de l'antenne du téléviseur ou de la radio jusqu'à ce que les interférences cessent.
- Éloignez davantage le matériel du téléviseur ou de la radio.
- Branchez l'ordinateur et le matériel sur une prise secteur appartenant à un circuit différent de celui du téléviseur ou de la radio.

Le cas échéant, consultez votre revendeur Wacom agréé ou un technicien radio/ télévision expérimenté.

Tout changement ou modification apporté à ce produit et non autorisé par Wacom peut rendre la certification FCC nulle et non avenue et entraîner l'expiration de l'autorisation d'exploitation du produit.

# INDUSTRIE CANADA (CANADA UNIQUEMENT)

Industrie Canada, classe B :

« Cet appareil numérique de la classe (B) est conforme à la norme NMB-003 du Canada » Cet appareil est conforme aux normes RSS Exonéré de licence de l'industrie du Canada . Son fonctionnement est soumis aux deux conditions suivantes: (1) cet appareil ne peut causer d'interférences néfastes, et (2) il doit accepter la réception de toutes interférences, y compris celles susceptibles de perturber son fonctionnement.

#### DECLARATION CE

La tablette de numérisation Intuos5™ (modèles PTK-450, PTK-650, PTH-450, PTH-650, PTH-850) a été testée et déclarée conforme aux normes européennes harmonisées suivantes : • EN 55022 : 2006+A1 : 2007

- EN 55024 : 1998+A1 : 2001+A2 : 2003
	- EN 61000-4-2 : 2009
	- EN 61000-4-3 : 2006+A1 : 2008
	- EN 61000-4-4 : 2004+A1 : 2010
	- EN 61000-4-5 : 2006
	- EN 61000-4-6 : 2007
	- EN 61000-4-8 : 2010
	- EN 61000-4-11 : 2004

Au vu des résultats de ces tests, Wacom déclare que les appareils susmentionnés sont conformes à l'Article 10.1 de la Directive 2004/108/EC du Conseil européen et indique cette conformité en plaçant la marque CE sur chaque appareil.

L'appareil doit toujours être installé et utilisé conformément aux instructions fournies dans le présent manuel.

Toute modification du produit non autorisée par Wacom invalidera cette déclaration.

# <span id="page-4-2"></span>LICENCE ET GARANTIES

#### LOGICIEL DU PILOTE DE LA TABLETTE CONTRAT DE LICENCE UTILISATEUR FINAL

(DANS LE MONDE ENTIER À L'EXCEPTION DE L'EUROPE, AFRIQUE ET MOYEN-ORIENT) Le présent Contrat de Licence Utilisateur Final (présent « Contrat ») est conclu entre vous (en tant que particulier installant le Logiciel comme en tant qu'entité juridique individuelle au nom de laquelle ce particulier agit) et Wacom Co. Ltd, 2-510-1 Toyonodai, Kazo-shi, Saitama 349-1148, Japon (« Wacom »).

IL EST IMPORTANT QUE VOUS LISIEZ ATTENTIVEMENT CE CONTRAT ET QUE VOUS LE COMPRENIEZ. EN CLIQUANT SUR LE BOUTON « ACCEPTER » OU EN UTILISANT LE LOGICIEL OU EN L'INSTALLANT, VOUS CONSENTEZ A ETRE LIE PAR CE CONTRAT. SI VOUS N'APPROUVEZ PAS TOUS LES TERMES DE CE CONTRAT ET QUE VOUS NE CONSENTEZ PAS A ETRE LIE PAR CE CONTRAT, CLIQUEZ SUR LE BOUTON "JE N'ACCEPTE PAS". SI VOUS N'ACCEPTEZ PAS CE CONTRAT, VOUS N'AUREZ PAS LE DROIT D'UTILISER LE LOGICIEL, NI D'Y ACCEDER.

#### 1. DEFINITIONS

- 1.1 La « Documentation » désigne les guides de l'utilisateur et manuels d'installation et d'utilisation du Logiciel.
- 1.2 Le « Produit » désigne le matériel de la tablette Wacom avec lequel le Logiciel vous a été fourni.
- 1.3 Le « Logiciel » désigne le logiciel du pilote de la tablette et la documentation qui vous a été fournie avec le produit, de même que toutes les mises à jour des éléments précités qui vous seront fournies par Wacom en vertu de ce contrat.

#### 2. LICENCE DE LOGICIEL

2.1 Licence limitée.

Sous réserve des termes et conditions de ce contrat, Wacom vous octroie une licence limitée, non exclusive pour : (a) utiliser et installer une seule copie du Logiciel, uniquement sous forme lisible par ordinateur, sur un seul ordinateur ou autre appareil similaire, exclusivement en liaison avec le produit ; (b) utiliser la documentation fournie avec le Logiciel en appui à votre utilisation autorisée du Logiciel ; et (c) réaliser une seule copie de sauvegarde du Logiciel, à utiliser exclusivement à des fins de sauvegarde, à condition que les notes, légendes et symboles de marque déposée, copyright et autres droits de propriété intellectuelle et droits restreints inclus dans la version originale du Logiciel soient tous reproduits dans cette copie de sauvegarde.

2.2 Restrictions.

Vous ne devez pas copier ou utiliser le Logiciel (Documentation comprise) à l'exception de ce qui est expressément permis par ce Contrat. Vous ne devez pas modifier, traduire ou distribuer le Logiciel, ni créer des œuvres basées sur celui-ci, ni non plus le mettre en gage, le concéder sous licence, en octroyer des souslicences, le prêter, le louer ou le louer à bail, ni utiliser le Logiciel pour la formation de tierces parties, pour une exploitation partagée commerciale ou par l'utilisation de services de bureau. Vous ne devez pas, et ne devez autoriser aucun tiers à, faire de l'ingénierie inverse, désassembler ou décompiler le Logiciel, ou tenter de déterminer le code source, les algorithmes, méthodes ou techniques utilisés ou intégrés dans le Logiciel, à l'exception de ce qui est expressément permis par la loi applicable. Vous ne devez pas utiliser le Logiciel comme un Logiciel autonome ou en combinaison avec les produits de tiers, mais il peut être utilisé uniquement en combinaison avec le Produit. Vous ne devez retirer ou modifier aucune des notes, légendes, ni aucun des symboles de marque déposée, copyright et autres droits de propriété intellectuelle et droits restreints figurant dans ou sur le Logiciel.

2.3 Aucune cession ; transfert unique.

Vous ne devez pas transférer, céder ou déléguer aucun de vos droits et obligations spécifiés dans le présent Contrat, conformément à la loi ou d'une manière autre, sans le consentement écrit préalable de Wacom, qui ne sera pas indûment refusé. Vous pouvez néanmoins effectuer un transfert unique et permanent de tous vos droits spécifiés dans le présent Contrat vers une autre partie en relation avec le transfert du Produit si toutes les conditions suivantes ont été remplies : (a) le transfert inclura toutes les composantes et parties du Produit, tout le matériel imprimé, toutes les autres garanties applicables au Produit, et tous vos droits et obligations spécifiés dans le présent Contrat, (b) Vous ne garderez aucune copie du Logiciel sur aucun média ou ordinateur, et (c) la partie recevant le Logiciel lira, comprendra et consentira à accepter les termes du présent Contrat. Tout transfert, toute cession ou toute délégation de l'un de vos droits et obligations spécifiés dans le présent Contrat en violation de ce paragraphe sont nuls et sans effet.

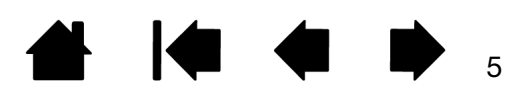

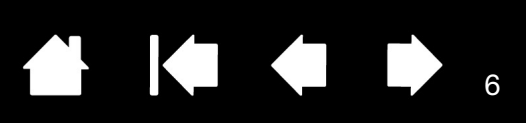

2.4 Propriété.

Wacom et ses donneurs de licence conserveront tous droits, titres et intérêts dans et sur le Logiciel, y compris tous brevets, droits d'auteur, marques déposées, secrets de fabrication et tous autres droits de propriété intellectuelle et droits industriels dans et sur le Logiciel, de même que toutes les améliorations, mises à jour et œuvres dérivées de celui-ci. Wacom se réserve tous droits et intérêts dans et sur le Logiciel. Vous n'acquérez aucun autre droit, explicite ou implicite, dans le Logiciel autre que les droits explicitement garantis en vertu du présent Contrat. 2.5 Aucune assistance.

Wacom n'a aucune obligation de fournir assistance technique, maintenance, mises à niveau, modifications ou nouvelles versions en vertu du présent Contrat.

#### 3. GARANTIES ET REMEDES

#### 3.1 Garanties limitées.

Wacom garantit que le Logiciel, si utilisé conformément à la Documentation et aux termes et conditions du présent Contrat, fonctionnera matériellement en conformité avec la Documentation pour une période de quatre-vingt-dix (90) jours à compter de la date à laquelle vous aurez installé ou activé le Logiciel pour la première fois («<br>Période de garantie »). Dans le cas où le Logiciel ne satisferait pas à la garantie<br>précitée durant la Période de garantie, Wacom fer possibles pour remédier à cette non-satisfaction en réparant ou en remplaçant le Logiciel sans frais supplémentaires pour vous. Le Logiciel n'est pas tolérant aux pannes et n'est pas conçu, autorisé ni prévu pour des utilisations associées à des activités à haut risque. Aucun renseignement ou conseil oral ou écrit fourni par Wacom, ses agents ou n'importe quel distributeur ou détaillant du Produit ne constituera de garantie ou n'augmentera d'une quelconque manière l'étendue des garanties explicitement fournies par Wacom en vertu du présent Contrat. Ce paragraphe spécifie l'entière responsabilité et obligation de Wacom, et votre remède unique et exclusif dans le cas où le Logiciel ne satisferait pas à la garantie précitée. Wacom ne garantit pas que : (a) le Logiciel répondra à vos exigences, (b)<br>le Logiciel sera compatible ou fonctionnera avec l'ordinateur ou autre appareil sur<br>lequel vous l'aurez installé, ou (c) que les défauts le fonctionnement du Logiciel sera continu ou exempt d'erreurs. Le présent Contrat ne contient aucune garantie de Wacom quant aux Produits, lesquels relèvent de la garantie matériel standard de Wacom s'y appliquant (si elle existe). Wacom n'aura aucune obligation de garantie en vertu de ce paragraphe si la non-satisfaction est due à une utilisation non autorisée du Logiciel, à une utilisation abusive, à une mauvaise utilisation, à une altération, à une négligence ou à un dommage accidentel du Logiciel ou encore à une réparation ou modification du Logiciel non exécutée par Wacom. Le remplacement ou la réparation du Logiciel ne prolongent pas sa période de garantie au-delà de la Période de Garantie d'origine.

3.2 Clause de non-responsabilité.

Hormis les garanties explicites contenues dans le présent Contrat, WACOM NE DONNE AUCUNE, ET DECLINE AINSI TOUTE AUTRE REPRESENTATION OU GARANTIE DE QUELQUE NATURE QUE CE SOIT CONCERNANT LE LOGICIEL. DANS LA MESURE DE CE QUI EST PERMIS PAR LE DROIT APPLICABLE, WACOM DECLINE EXPRESSEMENT TOUTES GARANTIES DE QUELQUE NATURE QUE CE SOIT, EXPLICITES OU IMPLICITES, CONCERNANT LE LOGICIEL, Y COMPRIS GARANTIES D'ADEQUATION A LA COMMERCIALISATION, DE CONVENANCE POUR UN USAGE PARTICULIER, DE QUALITE SATISFAISANTE, D'EXACTITUDE, DE SERENITE D'UTILISATION ET DE NON EMPIÉTEMENT SUR LES DROITS DE TIERCES PARTIES ET TOUTES GARANTIES POUVANT EMANER DU COURS DU FONCTIONNEMENT, DU COURS DE L'EXPLOITATION OU DE L'USAGE COMMERCIAL. SI VOUS ETES UN CONSOMMATEUR (UTILISATEUR<br>DU LOGICIEL A DES FINS PERSONNELLES ET NON A DES FINS D'AFFAIRES,<br>COMMERCIALES OU PROFESSIONNELLES), LES LIMITATIONS PRECITEES NE<br>S'APPLIQUERONT PAS A VOUS D'AP JURIDICTION DANS LAQUELLE VOUS RESIDEZ.

#### 4. EXPIRATION

Le présent Contrat est applicable jusqu'à son terme. Vos droits et licences spécifiés au présent Contrat prendront en outre automatiquement fin et cesseront d'être exécutoires, sans notification ou action de la part de Wacom, dans le cas où vous ne respecteriez pas les termes du présent Contrat. A l'expiration du présent Contrat, vous devrez cesser toute utilisation du Logiciel, supprimer définitivement le Logiciel de votre ordinateur ou autre appareil sur lequel il était installé et le rendre irrécupérable (y compris votre copie de sauvegarde et la Documentation). A l'expiration du présent Contrat, les clauses 1, 2.2, 2.4, 3.2, 4 et 5 perdureront.

#### 5. TERMES GENERAUX

#### 5.1 Droit.

Le présent contrat et toutes les questions résultant du présent Contrat ou qui lui sont liées seront régis par le droit japonais, sans donner lieu à un quelconque choix d'une règle de droit. Le présent Contrat ne sera pas régi par la Convention des Nations Unies sur les contrats de vente internationale de marchandises dont l'application est formellement exclue. En cas de différend, plainte ou litige entre les parties découlant du présent Contrat ou lui étant lié, le différend, la plainte ou le litige seront exclusivement traités devant le Tribunal de district de Tokyo, établi au Japon, et par les présentes, Wacom et vous-même consentez irrévocablement à reconnaître la juridiction et le lieu de cette cour.

#### 5.2 Limitation de responsabilité.

L'une ou l'autre des parties ne saurait en aucun cas être tenue responsable de dommages indirects, accidentels, particuliers, consécutifs ou punitifs, ou de dommages pour pertes de bénéfices, de revenus, d'activité, d'économies, de données, de jouissance, ou de coûts d'approvisionnement pour produits ou services de remplacement, encourus par l'une ou l'autre des parties ou par une tierce partie, que ce soit dans le cadre d'un contrat ou d'un délit, même si l'autre partie a été informée de la possibilité de tels dommages ou que ces dommages étaient prévisibles. Les parties reconnaissent que les limitations de responsabilité stipulées dans la présente clause 5.2 et dans les autres dispositions du présent Contrat et l'attribution des risques telle que spécifiée dans les présentes constituent un élément primordial de la négociation du contrat entre les parties, sans lequel Wacom n'aurait pas conclu le présent Contrat. Les prix fixés par Wacom pour les produits reflètent cette attribution des risques et la limitation de responsabilité telle que spécifiée dans les présentes. Au titre de ce contrat ou dans toute situation relative au Logiciel, la responsabilité de Wacom ne peut<br>dépasser le montant que vous avez payé pour ce Produit. Veuillez garder la facture, ou<br>tout autre document, justifiant le prix que vous avez les termes ci-dessus, aucun élément du présent Contrat ne limite la responsabilité de Wacom envers vous dans la mesure où cela résulte d'une mauvaise conduite intentionnelle ou d'une faute lourde de la part de Wacom.

5.3 Divisibilité.

Si une clause du présent contrat est réputée illégale, invalide ou inapplicable, cette clause sera disjointe et supprimée du présent Contrat tandis que le reste du Contrat continuera d'être entièrement valide et exécutoire.

5.4 Conformité aux lois.

Vous devez vous conformer entièrement à toutes les lois et réglementations en vigueur, y compris aux lois sur les exportations et lois locales du pays ou de la région où vous résidez ou utilisez le Logiciel. Sans limiter la généralité des termes ci-dessus, vous ne devez pas, et vous devez demander à vos représentants de ne pas exporter, envoyer ou transférer le Logiciel ou tout produit direct de celui-ci vers une destination, personne ou entité restreinte ou interdite par la loi.

5.5 Autonomie du Contrat ; caractère général

Le présent Contrat constitue l'intégralité de l'accord conclu entre les parties, il remplace et annule toutes conventions ou représentations antérieures ou concomitantes, écrites ou orales, relatives à l'objet du présent Contrat. Ceci ne crée pas, et ne doit pas être interprété comme créant un partenariat, une joint-venture, une relation employeur-salarié, une agence ou une relation franchiseur-franchisé entre vous et Wacom. Tout en-tête, chapeau ou titre de section contenu dans le présent document n'est inséré que par commodité et ne définit ou n'explique en aucune manière la section ou la clause. L'exonération par l'une ou l'autre des parties d'une violation ou défaillance du présent Contrat ne peut être faite que par voie écrite et ne constituera pas une exonération de toute violation ou défaillance autre ou ultérieure.

# LOGICIEL DU PILOTE DE LA TABLETTE CONTRAT DE LICENCE UTILISATEUR FINAL

(EUROPE, AFRIQUE ET MOYEN-ORIENT)

Le présent Contrat de Licence Utilisateur Final (présent « Contrat ») est conclu entre vous (en tant que particulier installant le Logiciel comme en tant qu'entité juridique individuelle au nom de laquelle ce particulier agit) et Wacom Co. Ltd, 2-510-1 Toyonodai, Kazo-shi, Saitama 349-1148, Japon (« Wacom »).

IL EST IMPORTANT QUE VOUS LISIEZ ATTENTIVEMENT CE CONTRAT ET QUE VOUS LE COMPRENIEZ. EN CLIQUANT SUR LE BOUTON « ACCEPTER » OU EN UTILISANT LE LOGICIEL OU EN L'INSTALLANT, VOUS CONSENTEZ A ETRE LIE PAR CE<br>CONTRAT. SI VOUS N'APPROUVEZ PAS TOUS LES TERMES DE CE CONTRAT ET<br>QUE VOUS NE CONSENTEZ PAS A ETRE LIE PAR CE CONTRAT, CLIQUEZ SUR LE<br>BOUTON "JE N'ACCEPTE PA N'AUREZ PAS LE DROIT D'UTILISER LE LOGICIEL, NI D'Y ACCEDER.

#### 1. DEFINITIONS

- 1.1 La « Documentation » désigne les guides de l'utilisateur et manuels d'installation et d'utilisation du Logiciel.
- 1.2 Le « Produit » désigne le matériel de la tablette Wacom avec lequel le Logiciel vous a été fourni.
- 1.3 Le « Logiciel » désigne le logiciel du pilote de la tablette et la documentation qui vous a été fournie avec le produit, de même que toutes les mises à jour des éléments précités qui vous seront fournies par Wacom en vertu de ce contrat.

#### 2. LICENCE DE LOGICIEL

#### 2.1 Licence limitée.

Sous réserve des termes et conditions de ce contrat, Wacom vous octroie une licence limitée, non exclusive pour : (a) utiliser et installer une seule copie du Logiciel, uniquement sous forme lisible par ordinateur, sur un seul ordinateur ou autre appareil similaire, exclusivement en liaison avec le produit ; (b) utiliser la documentation fournie avec le Logiciel en appui à votre utilisation autorisée du Logiciel ; et (c) réaliser une seule copie de sauvegarde du Logiciel, à utiliser exclusivement à des fins de sauvegarde, à condition que les notes, légendes et symboles de marque déposée, copyright et autres droits de propriété intellectuelle et droits restreints inclus dans la version originale du Logiciel soient tous reproduits dans cette copie de sauvegarde.

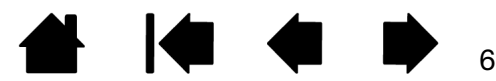

#### 2.2 Restrictions.

Vous ne devez pas copier ou utiliser le Logiciel (Documentation comprise) à l'exception de ce qui est expressément permis par ce Contrat, ou pour restauration après sinistre, pour vérification d'erreur de programme et à des fins de sauvegarde. Vous ne devez pas modifier, traduire ou distribuer le Logiciel, ni créer des œuvres basées sur celui-ci, ni non plus le mettre en gage, le concéder sous licence, en octroyer des sous-licences, le prêter, le louer ou le louer à bail, ni utiliser le Logiciel pour la formation de tierces parties, pour une exploitation partagée commerciale ou par l'utilisation de services de bureau. Vous ne devez pas, et ne devez autoriser aucun tiers à, faire de l'ingénierie inverse, désassembler ou décompiler le Logiciel, ou tenter de déterminer le code source, les algorithmes, méthodes ou techniques utilisés ou intégrés dans le Logiciel, à l'exception et dans la mesure de ce qui est expressément permis par la loi applicable en dépit de cette restriction. Vous ne devez pas utiliser le Logiciel comme un Logiciel autonome ou en combinaison avec les produits de tiers, mais il peut être utilisé uniquement en combinaison avec le Produit. Vous ne devez retirer ou modifier aucune des notes, légendes, ni aucun des symboles de marque déposée, copyright et autres droits de propriété intellectuelle et droits restreints figurant dans ou sur le Logiciel.

#### 2.3 Aucune cession ; transfert unique.

Vous ne devez pas transférer, céder ou déléguer aucun de vos droits et obligations spécifiés dans le présent Contrat, conformément à la loi ou d'une manière autre, sans le consentement écrit préalable de Wacom, qui ne sera pas indûment refusé. Vous pouvez néanmoins effectuer un transfert unique et permanent de tous vos droits spécifiés dans le présent Contrat vers une autre partie en relation avec le transfert du Produit si toutes les conditions suivantes ont été remplies : (a) le transfert inclura toutes les composantes et parties du Produit, tout le matériel imprimé, toutes les autres garanties applicables au Produit, et tous vos droits et obligations spécifiés dans le présent Contrat, (b) Vous ne garderez aucune copie du Logiciel sur aucun média ou ordinateur, et (c) la partie recevant le Logiciel lira, comprendra et consentira à accepter les termes du présent Contrat. Tout transfert, toute cession ou toute délégation de l'un de vos droits et obligations spécifiés dans le présent Contrat en violation de ce paragraphe sont nuls et sans effet.

#### 2.4 Propriété.

Wacom et ses donneurs de licence conserveront tous droits, titres et intérêts dans et sur le Logiciel, y compris tous brevets, droits d'auteur, marques déposées, secrets de fabrication et tous autres droits de propriété intellectuelle et droits industriels dans et sur le Logiciel, de même que toutes les améliorations, mises à jour et œuvres dérivées de celui-ci. Wacom se réserve tous droits et intérêts dans et sur le Logiciel. Vous n'acquérez aucun autre droit, explicite ou implicite, dans le Logiciel autre que les droits explicitement garantis en vertu du présent Contrat.

2.5 Aucune assistance.

Wacom n'a aucune obligation de fournir assistance technique, maintenance, mises à niveau, modifications ou nouvelles versions en vertu du présent Contrat.

#### 3. GARANTIES ET REMEDES

#### 3.1 Garanties limitées.

Wacom garantit que le Logiciel, si utilisé conformément à la Documentation et aux termes et conditions du présent Contrat, fonctionnera matériellement en conformité avec la Documentation pour une période de deux (2) ans à compter de la date à laquelle vous aurez installé ou activé le Logiciel pour la première fois (« Période de garantie »). Dans le cas où le Logiciel ne satisferait pas à la garantie précitée durant la Période de garantie, Wacom remédiera à cette non-satisfaction en réparant ou en remplaçant le Logiciel sans frais supplémentaires pour vous. Si la réparation ou le remplacement du Logiciel sont impossibles ou disproportionnés, ou s'ils ne peuvent pas être exécutés dans un délai ou dans un temps de dérangement raisonnable, vous serez en droit d'exiger une réduction adéquate des coûts payés ou de résilier le Contrat. Le Logiciel n'est pas tolérant aux pannes et n'est pas conçu, autorisé ni prévu pour des utilisations associées à des activités à haut risque. Aucun renseignement ou conseil oral ou écrit fourni par Wacom, ses agents ou n'importe quel distributeur ou détaillant du Produit ne constituera de garantie ou n'augmentera d'une quelconque manière l'étendue des garanties explicitement fournies par Wacom en vertu du présent Contrat. Ce paragraphe spécifie l'entière responsabilité et obligation de Wacom, et votre remède unique et exclusif dans le cas où le Logiciel ne<br>satisferait pas à la garantie précitée. Wacom ne garantit pas que : (a) le Logiciel répondra à<br>vos exigences, (b) le Logiciel sera comp appareil sur lequel vous l'aurez installé, ou (c) que les défauts du Logiciel seront corrigés ou que le fonctionnement du Logiciel sera continu ou exempt d'erreurs. Le présent Contrat ne contient aucune garantie de Wacom quant aux composants matériels des Produits, lesquels relèvent de la garantie matériel standard de Wacom s'y appliquant (si elle existe). Wacom n'aura aucune obligation de garantie en vertu de ce paragraphe si la non-satisfaction est due à une utilisation non autorisée du Logiciel, à une utilisation abusive, à une mauvaise utilisation, à une altération, à une négligence ou à un dommage accidentel du Logiciel ou encore à une réparation ou modification du Logiciel non exécutée par Wacom. Le remplacement ou la réparation du Logiciel ne prolongent pas sa période de garantie au-delà de la Période de Garantie d'origine.

3.2 Clause de non-responsabilité.

Hormis les garanties explicites contenues dans le présent Contrat, WACOM NE DONNE<br>AUCUNE, ET DECLINE AINSI TOUTE AUTRE REPRESENTATION OU GARANTIE DE<br>QUELQUE NATURE QUE CE SOIT CONCERNANT LE LOGICIEL. DANS LA MESURE DE CE<br>Q TOUTES GARANTIES DE QUELQUE NATURE QUE CE SOIT, EXPLICITES OU IMPLICITES, CONCERNANT LE LOGICIEL, Y COMPRIS GARANTIES D'ADEQUATION A LA COMMERCIALISATION, DE CONVENANCE POUR UN USAGE PARTICULIER, DE QUALITE<br>SATISFAISANTE, D'EXACTITUDE, DE SERENITE D'UTILISATION ET DE NON<br>EMPIÉTEMENT SUR LES DROITS DE TIERCES PARTIES ET TOUTES GARANTIES

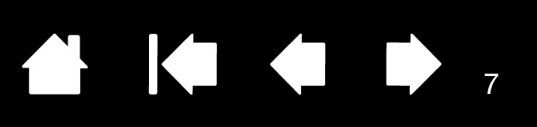

POUVANT EMANER DU COURS DU FONCTIONNEMENT, DU COURS DE L'EXPLOITATION OU DE L'USAGE COMMERCIAL. SI VOUS ETES UN CONSOMMATEUR (UTILISATEUR DU LOGICIEL A DES FINS PERSONNELLES ET NON A DES FINS D'AFFAIRES COMMERCIALES OU PROFESSIONNELLES), LES LIMITATIONS PRECITEES NE<br>S'APPLIQUERONT PAS A VOUS D'APRES LES LOIS APPLICABLES DE LA JURIDICTION<br>DANS LAQUELLE VOUS RESIDEZ.

#### 4. EXPIRATION

Le présent Contrat est applicable jusqu'à son terme. Vos droits et licences spécifiés au présent Contrat prendront en outre automatiquement fin et cesseront d'être exécutoires, sans notification ou action de la part de Wacom, dans le cas où vous ne respecteriez pas les termes du présent Contrat. A l'expiration du présent Contrat, vous devrez cesser toute utilisation du Logiciel, supprimer définitivement le Logiciel de votre ordinateur ou autre appareil sur lequel il était installé et le rendre irrécupérable (y compris votre copie de sauvegarde et la Documentation). A l'expiration du présent Contrat, les clauses 1, 2.2, 2.4, 3.2, 4 et 5 perdureront.

#### 5. TERMES GENERAUX

#### 5.1 Droit.

Le présent contrat et toutes les questions résultant du présent Contrat ou qui lui sont liées seront régis par le droit japonais, sans donner lieu à un quelconque choix d'une règle de droit. Le présent Contrat ne sera pas régi par la Convention des Nations Unies sur les contrats de vente internationale de marchandises dont l'application est formellement exclue. En cas de différend, plainte ou litige entre les parties découlant du présent Contrat ou lui étant lié, le différend, la plainte ou le litige seront exclusivement traités devant le Tribunal de district de Tokyo, établi au Japon, et par les présentes, Wacom et vous-même consentez irrévocablement à reconnaître la juridiction et le lieu de cette Cour.

5.2 Limitation de responsabilité.

L'une ou l'autre des parties ne saurait en aucun cas être tenue responsable de dommages indirects, accidentels, particuliers, consécutifs ou punitifs, ou de dommages pour pertes de bénéfices, de revenus, d'activité, d'économies, de données, de jouissance, ou de coûts d'approvisionnement pour produits ou services de remplacement, encourus par l'une ou l'autre des parties ou par une tierce partie, que ce soit dans le cadre d'un contrat ou d'un délit, même si l'autre partie a été informée de la possibilité de tels dommages ou que ces dommages étaient prévisibles. La responsabilité de Wacom en cas de dommages cidessous ne saurait en aucun cas dépasser les montants que vous avez effectivement déboursés pour le Produit. Les parties reconnaissent que les limitations de responsabilité stipulées dans la présente clause 5.2 et dans les autres dispositions du présent Contrat et l'attribution des risques telle que spécifiée dans les présentes constituent un élément primordial de la négociation du contrat entre les parties, sans lequel Wacom n'aurait pas conclu le présent Contrat. Les prix fixés par Wacom pour les produits reflètent cette attribution des risques et la limitation de responsabilité telle que spécifiée dans les présentes. Nonobstant les termes ci-dessus, aucun élément du présent Contrat ne limite la responsabilité de Wacom envers vous en cas : (i) de décès ou de blessures corporelles dans une mesure résultant directement de la négligence de Wacom ou de celle de ses employés ou agents ; ou (ii) d'acte frauduleux ou d'omission de Wacom ou de ses employés ou agents ; ou (iii) dans la mesure où cela résulte d'une mauvaise conduite intentionnelle ou d'une faute lourde de la part de Wacom.

5.3 Divisibilité.

Si une clause du présent contrat est réputée illégale, invalide ou inapplicable, cette clause sera appliquée dans la limite du possible en conformité avec l'intention déclarée des parties ou, si son application s'avère impossible, elle sera considérée comme disjointe et supprimée du présent Contrat tandis que le reste du Contrat continuera d'être entièrement valide et exécutoire.

5.4 Conformité aux lois.

Vous devez vous conformer entièrement à toutes les lois et réglementations en vigueur, y compris aux lois sur les exportations et lois locales du pays ou de la région où vous résidez ou utilisez le Logiciel. Sans limiter la généralité des termes ci-dessus, vous ne devez pas, et vous devez demander à vos représentants de ne pas exporter, envoyer ou transférer le Logiciel ou tout produit direct de celui-ci vers une destination, personne ou entité restreinte ou interdite par la loi.

5.5 Autonomie du Contrat ; caractère général

Le présent Contrat constitue l'intégralité de l'accord conclu entre les parties, il remplace et annule toutes conventions ou représentations antérieures ou concomitantes, écrites ou orales, relatives à l'objet du présent Contrat. Ceci ne crée pas, et ne doit pas être interprété comme créant un partenariat, une jointventure, une relation employeur-salarié, une agence ou une relation franchiseurfranchisé entre vous et Wacom. Tout en-tête, chapeau ou titre de section contenu<br>dans le présent document n'est inséré que par commodité et ne définit ou<br>n'explique en aucune manière la section ou la clause. L'exonératio l'autre des parties d'une violation ou défaillance du présent Contrat ne peut être faite que par voie écrite et ne constituera pas une exonération de toute violation ou défaillance autre ou ultérieure.

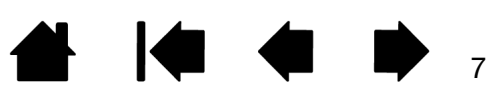

### GARANTIE LIMITÉE

#### (U.S.A ET CANADA)

Wacom garantit ce produit à l'acheteur d'origine, à l'exception du Logiciel et des consommables, tels que la batterie, les cartouches et/ou pointes de stylet et les feuilles de tablette, contre toute défectuosité de matériel et de fabrication dans des conditions d'utilisation et d'entretien normales, pour une période de deux (2) ans à compter de la date d'achat, d'après copie de la facture et de l'inscription Wacom par e-mail ou en ligne dans les 30 jours suivant l'achat.

Le Logiciel fait l'objet d'une licence "en l'état". Wacom ne garantit en aucun cas sa qualité ou ses performances. Wacom ne peut vous garantir une utilisation ininterrompue ou la correction d'éventuelles erreurs.

En cas de découverte d'une défectuosité dans le produit, à l'exception du Logiciel, pendant la Période de garantie, contactez le service d'assistance technique de Wacom par téléphone, e-mail ou fax pour obtenir un numéro d'ARM (Autorisation de retour de marchandise) et des instructions d'envoi du produit à un site d'entretien désigné par Wacom. Vous devez envoyer le produit, en payant à l'avance les frais d'expédition, au site d'entretien indiqué, en y joignant le numéro d'autorisation de retour, votre nom, votre adresse et votre numéro de téléphone, la date de la preuve d'achat et une description de la défectuosité. Wacom prend à sa charge l'expédition en retour par le biais de United Parcel Service ou par un service équivalent de son choix.

La seule obligation de Wacom et sa responsabilité aux termes de la présente garantie consiste, au choix de Wacom, à réparer ou à remplacer le produit défectueux ou des composants de celui-ci si Wacom en est averti pendant la période de garantie ; ceci, toutefois, pour autant que vous assumiez la responsabilité (i) des frais de transport du produit vers le site d'entretien indiqué et (ii) de toute perte ou dommage subi par le produit pendant ce transport.

Wacom ne sera pas tenu de réparer ou de remplacer le produit si sa défaillance résulte d'un accident, d'une utilisation abusive ou incorrecte, d'une négligence ou d'une modification ou réparation non autorisée, ou s'il a été manipulé ou stocké contrairement aux instructions de Wacom en matière de stockage.

Les descriptions, dessins, caractéristiques, échantillons, modèles, bulletins ou autres matériels utilisés dans le cadre de la vente du produit ne constituent pas une garantie explicite de la conformité du produit à vos exigences.

À L'EXCEPTION DE LA GARANTIE LIMITÉE DÉCRITE CI-DESSUS, AUCUNE AUTRE GARANTIE N'EST ACCORDÉE PAR WACOM AU SUJET DE CE PRODUIT. AUCUN CONSEIL NI RENSEIGNEMENT, ORAL OU ÉCRIT, FOURNI PAR WACOM, SES REVENDEURS, DISTRIBUTEURS, REPRÉSENTANTS OU EMPLOYÉS NE FERA OFFICE DE GARANTIE NI N'ÉTENDRA LA PORTÉE DE LA PRÉSENTE GARANTIE ET VOUS NE POUVEZ PAS VOUS BASER SUR DE TELS CONSEILS OU RENSEIGNEMENTS. LA PRÉSENTE GARANTIE VOUS OCTROIE DES DROITS JURIDIQUES PRÉCIS, ET ÉVENTUELLEMENT D'AUTRES DROITS QUI VARIENT D'UN ÉTAT À UN AUTRE. WACOM LIMITE LA DURÉE DE TOUTE GARANTIE LÉGALE, NOTAMMENT DES GARANTIES IMPLICITES DE COMMERCIALISATION OU D'ADÉQUATION À UN USAGE PARTICULIER, À LA DURÉE DE LA GARANTIE EXPLICITE DE WACOM. CERTAINS ÉTATS N'AUTORISENT PAS DE LIMITATION DE LA DURÉE D'UNE GARANTIE IMPLICITE, PAR CONSÉQUENT, IL SE PEUT QUE LA RESTRICTION SUSMENTIONNÉE NE VOUS SOIT PAS APPLICABLE.

NI WACOM NI TOUTE AUTRE PERSONNE IMPLIQUÉE DANS LA CRÉATION, LA PRODUCTION OU LA LIVRAISON DE CE PRODUIT NE PEUT ÊTRE TENU RESPONSABLE DE TOUT DOMMAGE DIRECT, INDIRECT OU ACCESSOIRE (Y COMPRIS LA PERTE DE BÉNÉFICES COMMERCIAUX, L'INTERRUPTION D'ACTIVITÉ COMMERCIALE, LA PERTE D'INFORMATIONS COMMERCIALES, ETC.) DÉCOULANT DE L'UTILISATION OU DE L'IMPOSSIBILITÉ D'UTILISER CE PRODUIT, MÊME SI WACOM A ÉTÉ AVERTI DE L'ÉVENTUALITÉ DE TELS DOMMAGES. CERTAINS ÉTATS N'AUTORISANT PAS L'EXCLUSION OU LA LIMITATION DES RESPONSABILITÉS POUR LES DOMMAGES ACCESSOIRES OU INDIRECTS, IL SE PEUT QUE LA RESTRICTION OU L'EXCLUSION SUSMENTIONNÉE NE VOUS SOIT PAS APPLICABLE.

Dans l'éventualité où une partie des limitations mentionnées ci-dessus sont considérées comme non applicables, la responsabilité de Wacom pour tout dommage envers vous ou toute autre partie, n'excédera pas le prix que vous avez payé, quelle que soit la forme de la plainte.

La présente Garantie limitée est régie par les lois des États-Unis d'Amérique et de l'État de Washington.

La présente Garantie limitée n'est valable et applicable que pour les produits achetés et utilisés aux États-Unis (et dans leurs territoires ou possessions) et au Canada.

#### SERVICE DE GARANTIE AUX ÉTATS-UNIS ET AU CANADA

Pour obtenir un service de garantie aux États-Unis ou au Canada, contactez : Centre de support client Wacom

Téléphone : +1.360.896.9833

Formulaire de demande par e-mail : http://www.wacom.com/productsupport/email.cfm

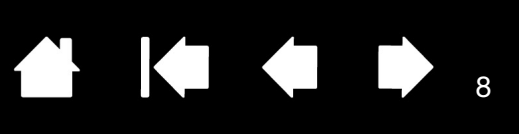

Pour toute question concernant cet Accord ou si vous désirez contacter Wacom pour quelque raison que ce soit, veuillez envoyer un courrier écrit à l'une des adresses suivantes :

Wacom Technology Corporation 1311 SE Cardinal Court Vancouver, Washington 98683 États-Unis

### GARANTIE LIMITEE

(EUROPE, AFRIQUE ET MOYEN-ORIENT)

WACOM vous garantit, en tant que premier acheteur, (nommé ci-après "vous" ou "le client") que le matériel du produit est exempt de défauts de matériau et de fabrication, en condition normale d'utilisation et de service, pour une durée de garantie de DEUX (2) ans et en cas de produits Cintiq pour une durée de garantie de TROIS (3) ANS, à partir de la date d'achat et à condition que le produit acheté ne soit pas un produit d'occasion. Les défauts présents dans les pièces d'usure (par ex. pointes de crayon, surfaces de tablette et batteries), qui sont dus à l'usure normale et au fonctionnement, ne sont pas inclus dans cette garantie. En outre, WACOM garantit que les supports de données fournies avec le produit, sont exempts de défauts de matériau et de fabrication, s'ils sont utilisés en condition normale, pour une période de SIX (6) MOIS à partir de la date d'achat.

Si au cours de la durée de garantie applicable, il est constaté que le produit, à l'exclusion du logiciel, est défectueux, il doit être retourné immédiatement au lieu d'achat dans son emballage d'origine avec vos nom, adresse et numéro de téléphone, une description du problème et une copie de la facture originale. Le client est responsable de tout dommage ou perte du produit pendant le transport vers le lieu d'achat.

Sous cette garantie, la seule obligation et entière responsabilité de WACOM, sera, selon son choix, de réparer ou de remplacer le produit ou les pièces, dont le défaut a été prouvé et qui ont été retournés dans la période de garantie applicable.

WACOM ne garantit pas de réparer ou de remplacer le produit, si : (a) le dommage causé au produit provient d'un accident, d'un mauvais usage, d'une utilisation impropre, d'une négligence ou d'une modification ou réparation non autorisées ; (b) le produit n'a pas été manipulé ou conservé selon les instructions fournies par WACOM ; (c) le dommage provenait d'une usure normale des pièces ; ou d) le numéro de série apposé par WACOM a été enlevé ou rendu illisible.

Toutes les descriptions, les dessins, les spécifications, les échantillons, les modèles, les notifications ou matériel similaire, fournis en relation avec l'achat du produit ne peuvent pas être considérés comme une garantie formelle que le produit corresponde ou réponde à vos demandes.

Il ne sera pas porté atteinte aux droits légaux à une prestation de garantie des vices par la présente garantie. Vous pouvez faire une réclamation pour les défauts du produit selon les prescriptions légales.

WACOM est seulement responsable pour lui-même et ses agents d'exécution, si une obligation contractuelle essentielle a été enfreinte, de façon coupable, d'une manière à mettre en péril l'objet du contrat ou si le dommage est dû à des actes intentionnels ou omissions ou une négligence grossière. Une obligation contractuelle essentielle est une obligation, qui est essentielle à l'exécution normale du contrat et sur laquelle l'autre partie peut normalement compter. Si l'infraction coupable d'une telle obligation contractuelle essentielle n'est pas intentionnelle ni due à une négligence grossière, la responsabilité d'une partie sera limitée à de tels dommages typiques pour le contrat et qui ont été raisonnablement prévisibles au moment de la passation du contrat. Si la responsabilité d'après ces conditions est exclue ou limitée, cela s'applique également à la responsabilité personnelle des cadres dirigeants de la partie concernée, ses employés, agents et sous-traitants. Il n'est pas dérogé aux clauses de la loi sur la responsabilité des produits.

Si, lorsqu'une réclamation faite sous cette garantie est contrôlée, il ressort qu'elle est en dehors de la période autorisée ou n'est pas couverte par la garantie ou que le produit n'est pas défectueux, le client devra rembourser les frais occasionnés à cet effet, à WACOM.

Cette garantie limitée s'applique, si le siège du vendeur se trouve dans l'UE ou en Islande, en Norvège, à Jersey, en Suisse, en Russie, en Ukraine, en Croatie, en Serbie, en Tunisie, en Turquie, en Syrie, au Liban, en Jordanie, en Israël, en Egypte, aux Emirats-Arabes-Unis, en Iran ou en Afrique du sud.

Cette garantie est soumise au droit allemand. Toutefois, la Convention des Nations Unies sur les contrats de vente internationale de marchandises ne s'applique pas. La ville de Krefeld, en Allemagne, est la seule juridiction compétente pour toute réclamation survenant de la relation contractuelle et tous les litiges entre les parties provenant de la formation, manipulation ou cessation de la relation contractuelle, à condition que le client soit un commerçant, une personne morale ou fonds sous loi publique. La convention d'élection de domicile de compétence s'appliquera également aux clients

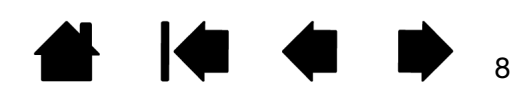

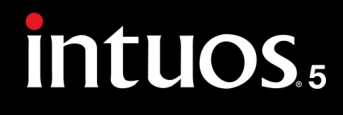

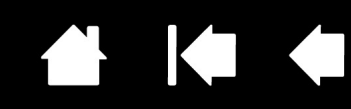

9

qui n'ont pas un domicile de compétence en Allemagne. La convention d'élection de domicile de compétence ne s'appliquera pas, si en raison des clauses légales, un autre domicile de compétence unique doit être établi pour ce cas. En outre, WACOM est autorisé à déposer une plainte contre le client à son principal siège commercial.

Si une des clauses de cette garantie limitée devait être ou devenir nulle, il n'est pas dérogé à la validité des autres clauses, en totalité ou en partie. Si une clause devait être sans valeur juridique, la disposition légalement acceptable la plus proche de la disposition sans valeur juridique s'applique à sa place. Si vous avez des questions sur cet accord ou si vous souhaitez contacter WACOM pour toute autre raison, veuillez nous écrire à cette adresse :

WACOM Europe GmbH Europark Fichtenhain A9 47807 Krefeld ALLEMAGNE

Informations importantes sur le produit Version 1.0, rév. K1011 Copyright © Wacom Co., Ltd, 2012

Tous droits réservés. La reproduction totale ou partielle du présent manuel est interdite, sauf pour votre usage personnel.

Wacom se réserve le droit de modifier la présente publication sans avertissement préalable.

Wacom tente, dans la mesure du possible, de fournir des informations à jour et précises dans le présent manuel. Toutefois, Wacom se réserve le droit de modifier toute caractéristique et configuration du produit, sans avertissement préalable et sans obligation d'intégrer ces modifications dans le présent manuel.

L'année indiquée ci-dessus est l'année au cours de laquelle ce manuel a été élaboré. Cependant, la diffusion du « manuel » auprès des utilisateurs interviendra à la même date que la mise sur le marché du produit Wacom correspondant.

Wacom et Intuos sont des marques déposées de Wacom Co., Ltd.

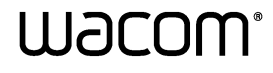

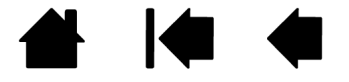